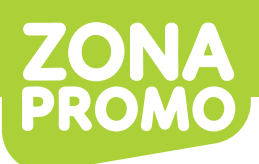

# **PORTATACO METÁLICO AEM10050**

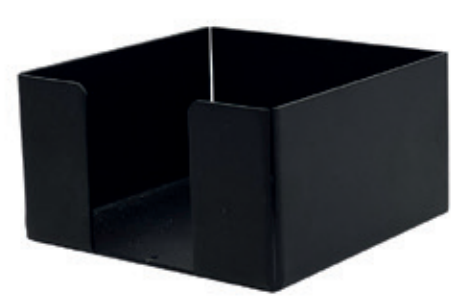

## **Impresión: Full Color Uv Digital**

Esta plantilla de diseño lo ayudará a insertar correctamente el arte de su cliente. Por favor lea las indicaciones para lograr un buen trabajo final.

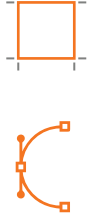

#### ÁREA DE IMPRESIÓN:

Inserte su diseño dentro del área delimitada por la línea color cyan.

#### DISEÑO EN VECTORES:

Entregue su archivo en "vectores" y "a curvas", en formato PDF, AI (Illustrator), o CDR (Corel Draw). Las tipografías también deben estar convertidas a curvas.

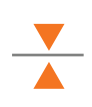

### FILETES MÍNIMOS (en curvas):

Sin fondeado: 0,1mm. Con fondeado: 0,25 mm.

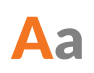

#### TIPOGRAFÍA MÍNIMA (en curvas):

Sin fondeado: 6 pt. Con fondeado: 7 pt.

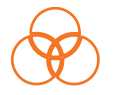

#### COLORES:

Debido a la tecnología de impresión el color final puede variar levemente.

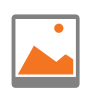

#### IMÁGENES:

Las imágenes deberán tener el fondo recortado.

### **PLANTILLA DE IMPRESIÓN**

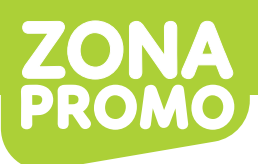

# **PORTATACO METÁLICO AEM10050**

## **Impresión: Full Color Uv Digital**

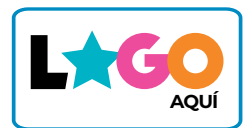

Área de Impresión 85x45 mm **\*EXPRESADA EN ANCHO X ALTO**

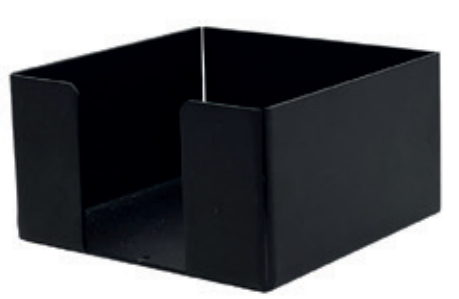

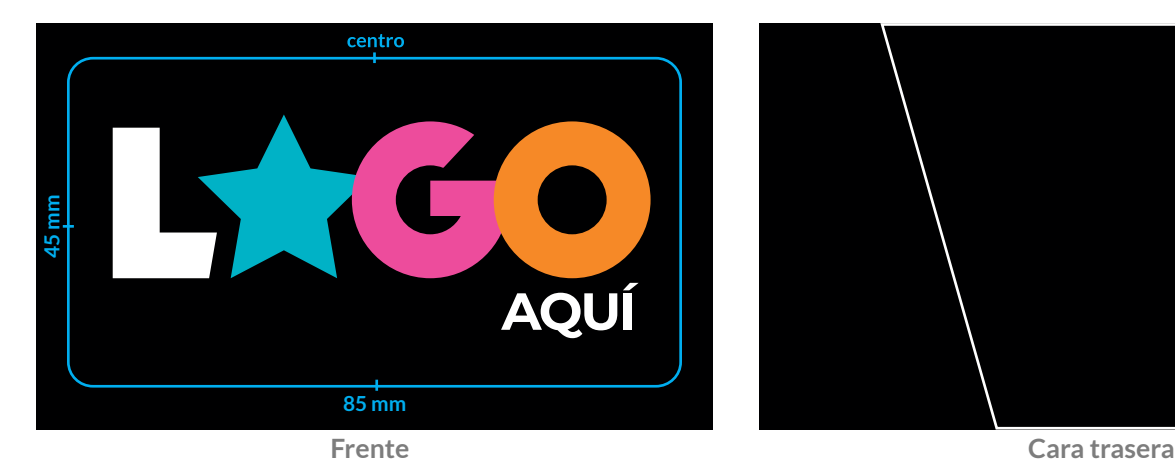

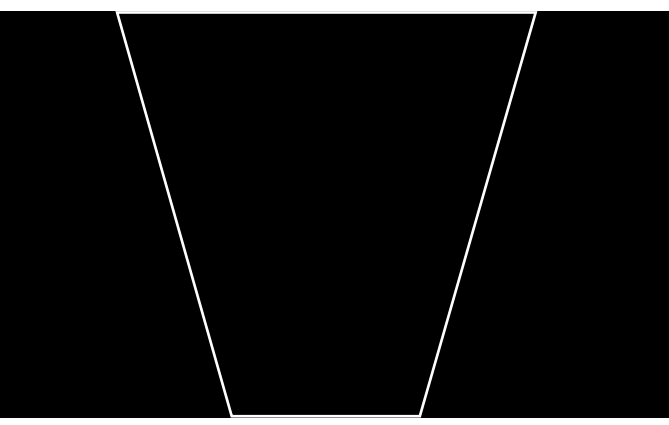

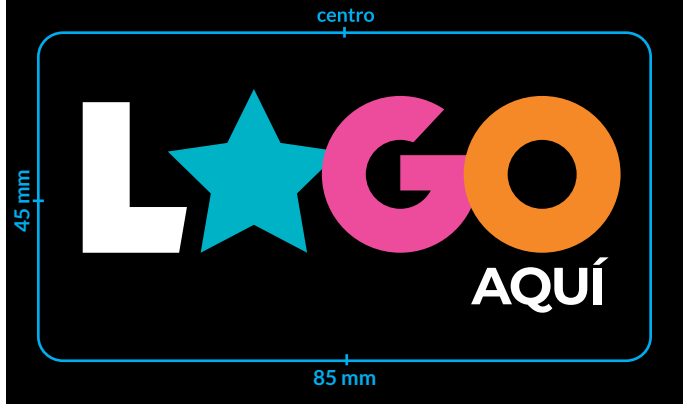

centro  **45 mm AQUÍ 85 mm** 

**Derecha Izquierda**

#### **COLORES DISPONIBLES**

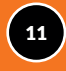

*Utilice estos colores de referencia para reemplazar en el boceto el color de su interés.*